## **contactToUser**

Upgrade contact to user.

## **Parameters**

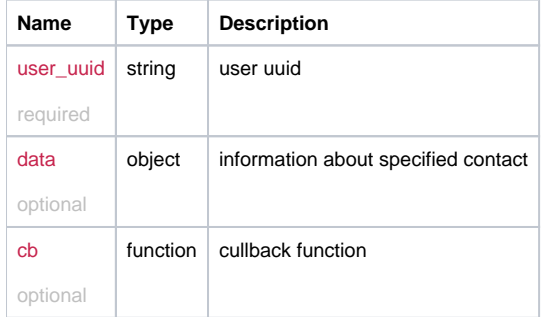

## Example Result

```
this.contactToUser = function(user_uuid, data, cb) {
  return _request({
    method : 'POST',
    url: '/contact/upgrade/'+ user_uuid,
    data: data,
    callback: cb
  });
};
```